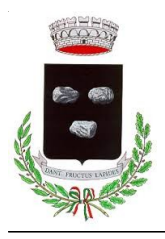

# **COMUNE DI PEROSA ARGENTINA**

Città Metropolitana di Torino

#### **AL COMUNE DI PEROSA ARGENTINA (TO) UFFICIO TRIBUTI**

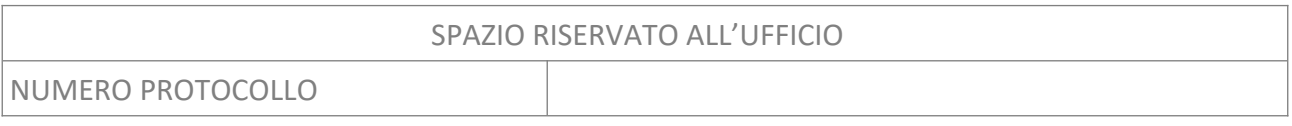

# **R I C H I E S TA D I R I E S A M E I N A U T O T U T E L A**

**OGGETTO:** Richiesta di annullamento di atto illegittimo ai sensi dell'Art.2 quater del [D.L. n. 564/94](https://www.normattiva.it/uri-res/N2Ls?urn:nir:stato:decreto.legge:1994-09-30;564) convertito nella legge 656/94 e del [D.M. n. 37/97.](https://www.normattiva.it/uri-res/N2Ls?urn:nir:ministero.finanze:decreto:1997-02-11;37!vig=2023-12-22)

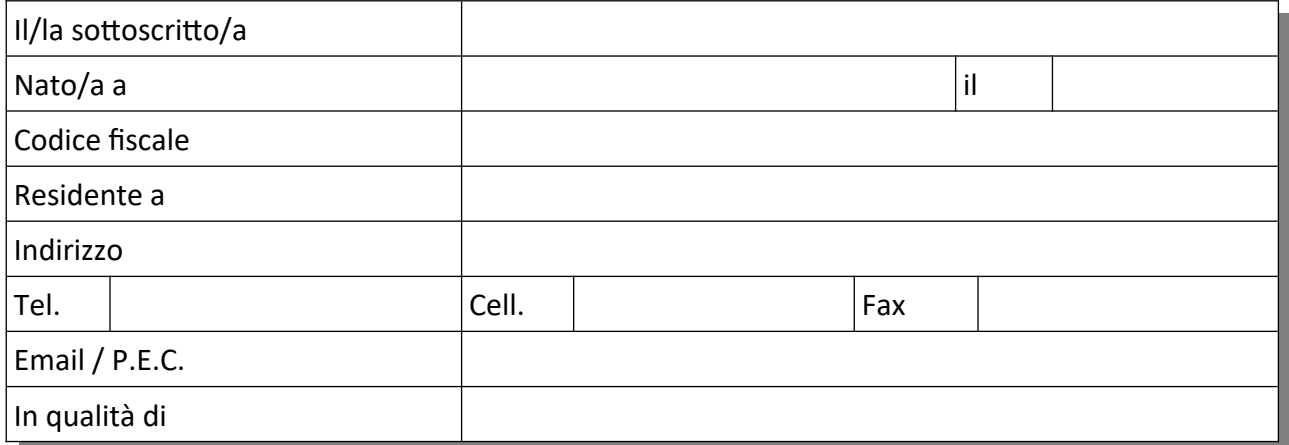

### **P R E M E S S O**

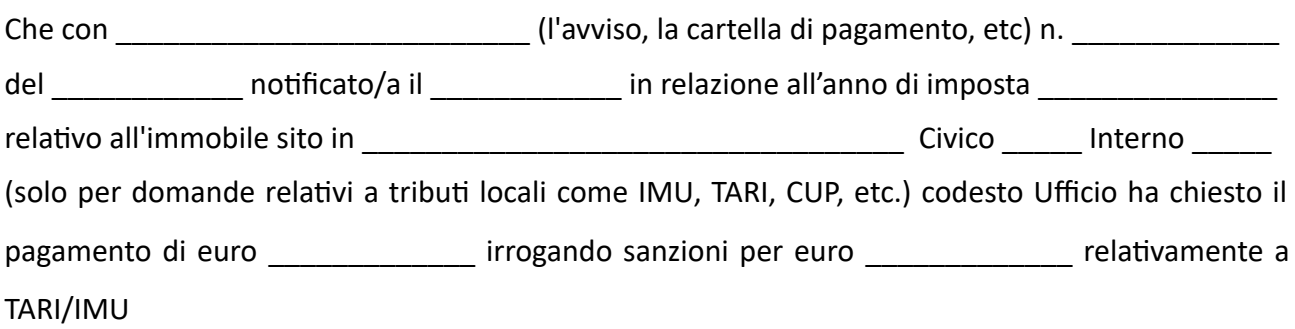

# **C O N S I D E R A T O C H E**

Tale provvedimento appare illegittimo perché (descrivere brevemente le motivazioni relative al proprio caso, specificando l'errore e i dati corretti, vedi Nota)

\_\_\_\_\_\_\_\_\_\_\_\_\_\_\_\_\_\_\_\_\_\_\_\_\_\_\_\_\_\_\_\_\_\_\_\_\_\_\_\_\_\_\_\_\_\_\_\_\_\_\_\_\_\_\_\_\_\_\_\_\_\_\_\_\_\_\_\_\_\_\_\_\_\_\_\_\_\_\_\_

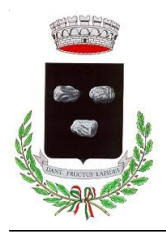

# **COMUNE DI PEROSA ARGENTINA**

Città Metropolitana di Torino

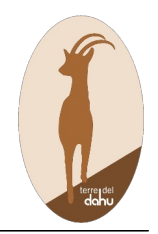

### **AL COMUNE DI PEROSA ARGENTINA (TO) UFFICIO TRIBUTI**

### **D I C H I A R A**

- di essere informato che, ai sensi e per gli effetti del [Regolamento UE 679/2016](https://www.garanteprivacy.it/regolamentoue), i dati personali raccolti saranno trattati, anche con strumenti informatici, esclusivamente nell'ambito del procedimento per il quale la dichiarazione viene resa;
- di essere consapevole che in caso di dichiarazioni false si rendono applicabili le sanzioni civili e penali previste per legge.

## **C H I E D E**

A codesto Ufficio, previa sospensione degli effetti dell'atto e riesame del provvedimento sopra indicato, di procedere al suo annullamento \_\_\_\_\_\_\_\_\_\_\_\_\_\_\_\_\_\_\_\_\_\_\_\_\_\_\_\_\_\_\_\_(o rettifica, specificare a seconda del caso).

#### **Allegati:**

Il/la sottoscritto/a autorizza il trattamento dei propri dati personali per gli scopi di cui sopra ai sensi del [Regolamento UE 679/2016](https://www.garanteprivacy.it/regolamentoue).

\_\_\_\_\_\_\_\_\_\_\_\_\_\_\_\_\_\_\_\_\_\_\_\_\_\_\_\_\_\_\_\_\_\_\_\_\_\_\_\_\_\_\_\_\_\_\_\_\_\_\_\_\_\_\_\_\_\_\_\_\_\_\_\_\_\_\_\_\_\_\_\_\_\_\_\_\_\_\_\_

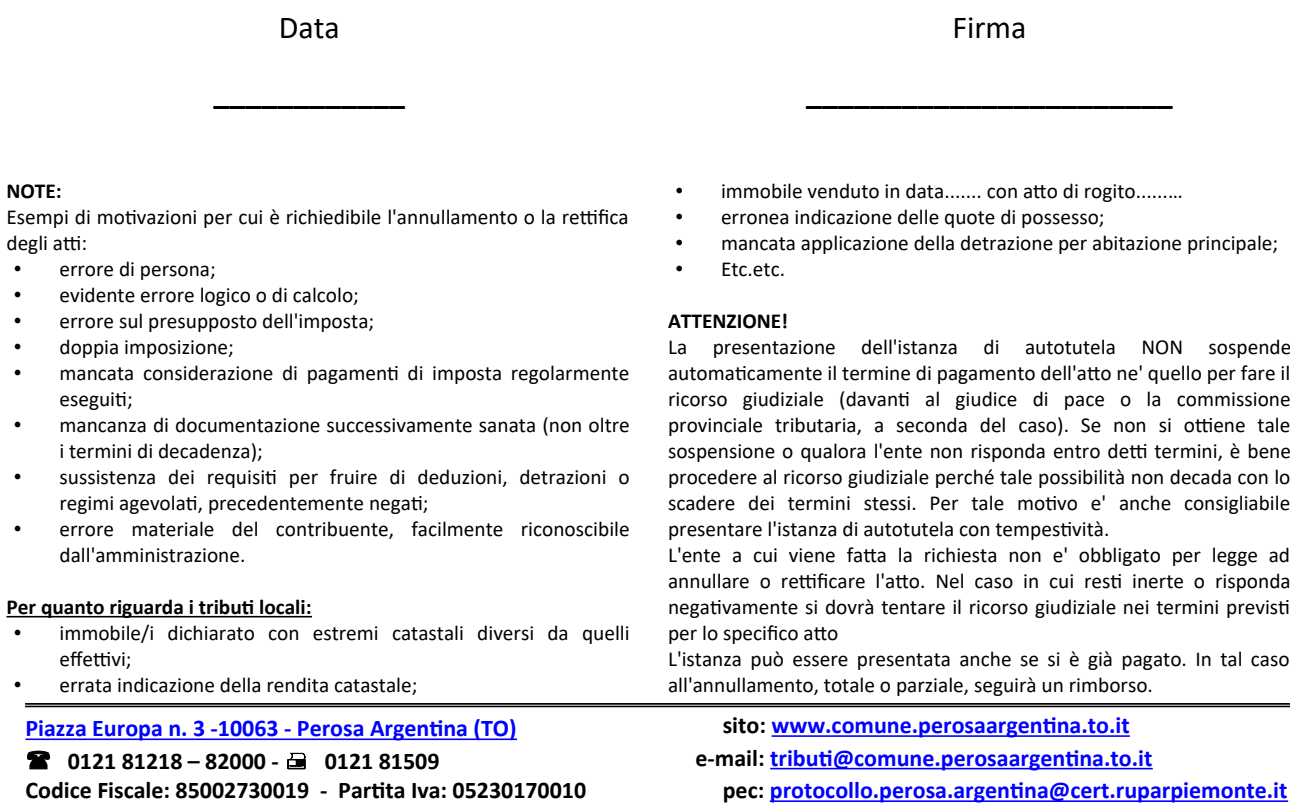